# <span id="page-0-0"></span>**Condition**

# **Description**

A [Condition](#page-0-0) object represents a condition within a [ConditionalFormat,](http://wiki.softartisans.com/display/EW8/ConditionalFormat) a format that Excel will apply to a cell or group of cells if a specified condition is met.

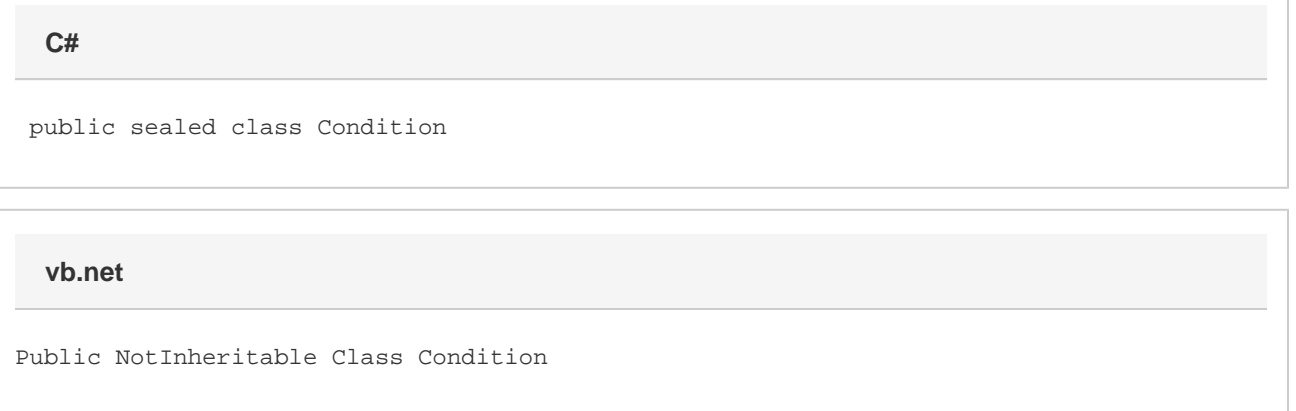

## **Remarks**

A [ConditionalFormat](http://wiki.softartisans.com/display/EW8/ConditionalFormat) object contains up to three Condition objects and a [Range](http://wiki.softartisans.com/display/EW8/Range) object representing the set of cells on which the conditions will be tested.

To create a Condition object, call one of the ConditionalFormat object's [CreateCondition](http://wiki.softartisans.com/display/EW8/ConditionalFormat.CreateCondition) methods.

# **Examples**

#### **C#**

```
ExcelApplication xla = new ExcelApplication();
Workbook wb = xla.Create();
Range rng = wb.Worksheets[0].CreateRange("$B$2:$F$10");
ConditionalFormat condFmt = wb.CreateConditionalFormat();
Condition cond =
      condFmt.CreateCondition(
      Condition.Comparison.CellValueGreaterThan, 
     "=100");
Font fnt = cond. Style. Font;
fnt.Bold = true;
fnt.Color = wb.Palette.GetClosestColor(100, 100, 255);
rng.SetConditionalFormat(condFmt);
```
**vb.net**

```
Dim xla As New ExcelApplication()
Dim wb As Workbook = xla.Create()
Dim rng As Range = wb.Worksheets(0).CreateRange("$B$2:$F$10")
Dim condFmt As ConditionalFormat = wb.CreateConditionalFormat()
Dim cond As Condition = _
      condFmt.CreateCondition( _
      Condition.Comparison.CellValueGreaterThan, _
     "=100")
Dim fnt As Font = cond.Style.Font
fnt.Bold = true
fnt.Color = wb.Palette.GetClosestColor(100, 100, 255)
rng.SetConditionalFormat(condFmt)
```
# **Properties**

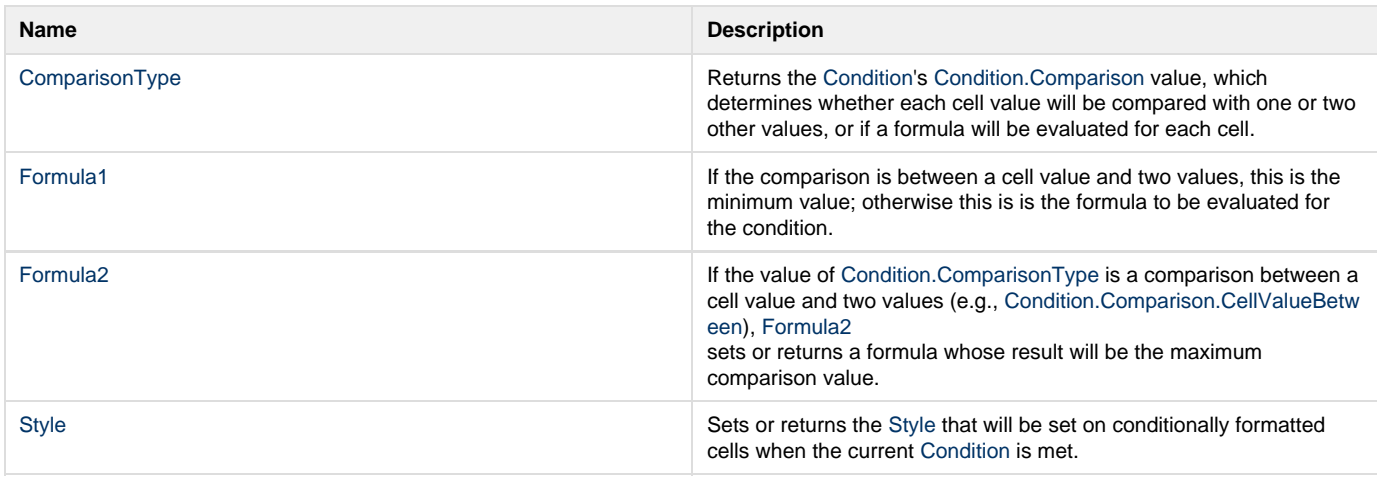

### **Methods**

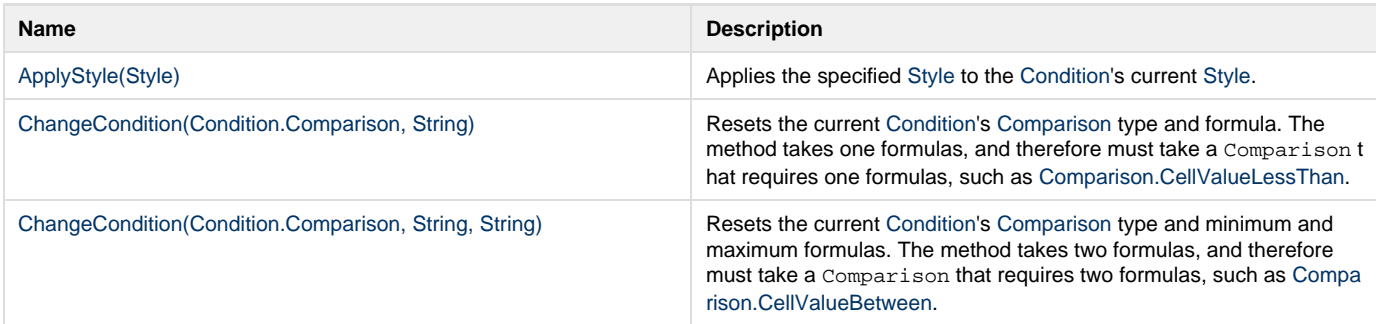

## **Nested Classes**

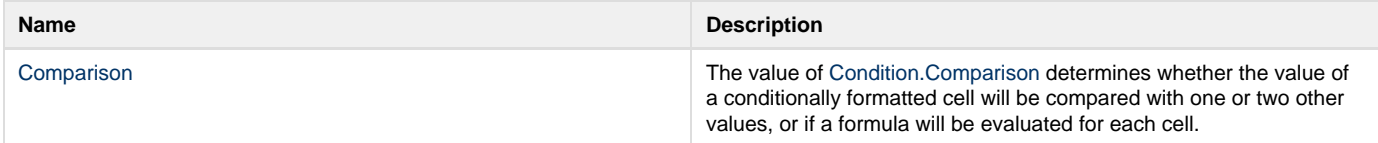